**Create a piece of homework for one of the classes in the normal way**

 $\Box$ 

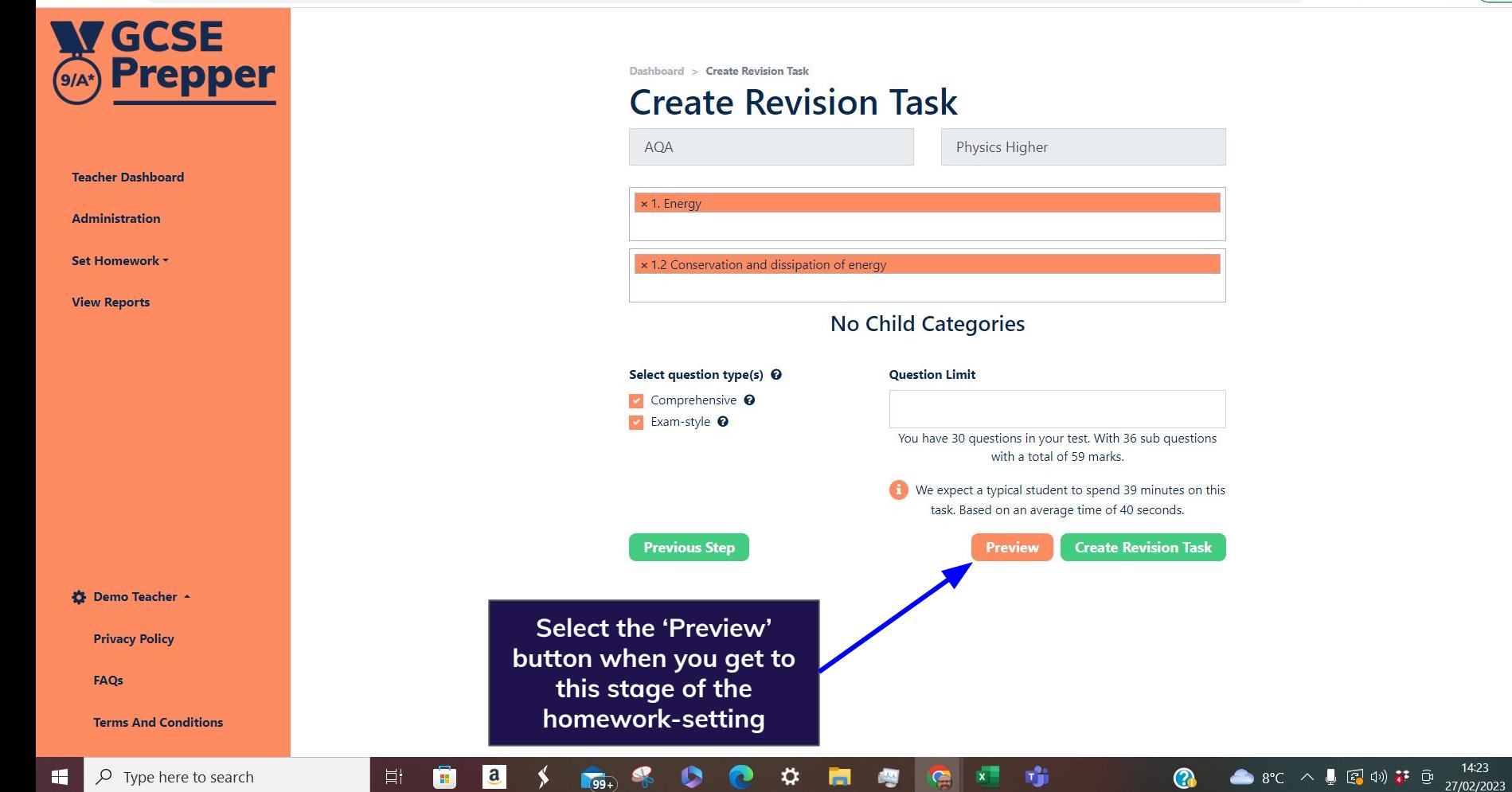

## $\mathcal{C}$ A https://app.gcseprepper.co.uk/teacher/revision-task/preview  $\rightarrow$

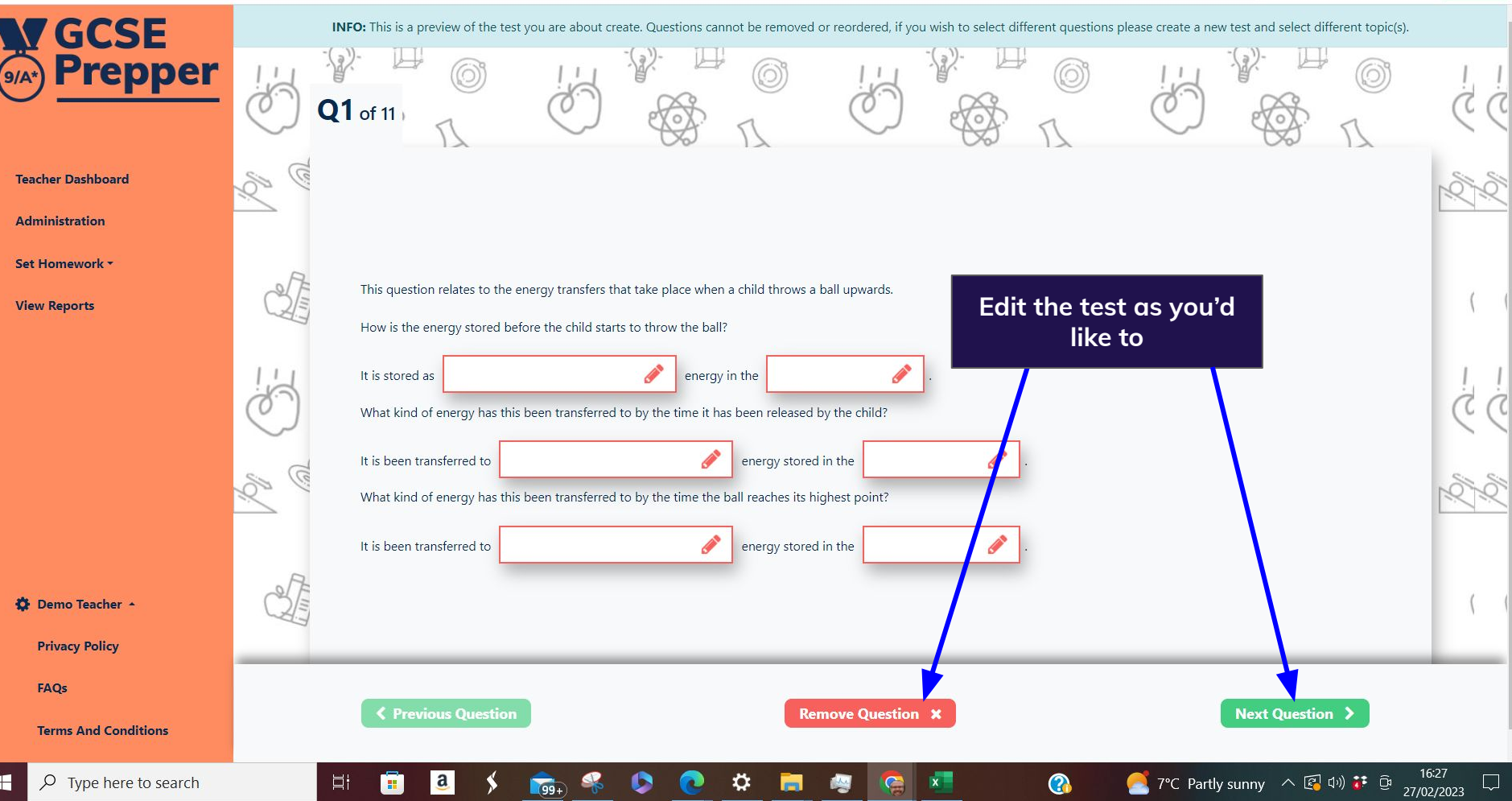

n ka

[ 3 Q | 2 ☆ 图 ★ 上 口 (g) (Update :)

 $\mathbf{H} \quad \rho$  Type here to search

## $\mathcal{C}$ △ https://app.gcseprepper.co.uk/teacher/revision-task/preview

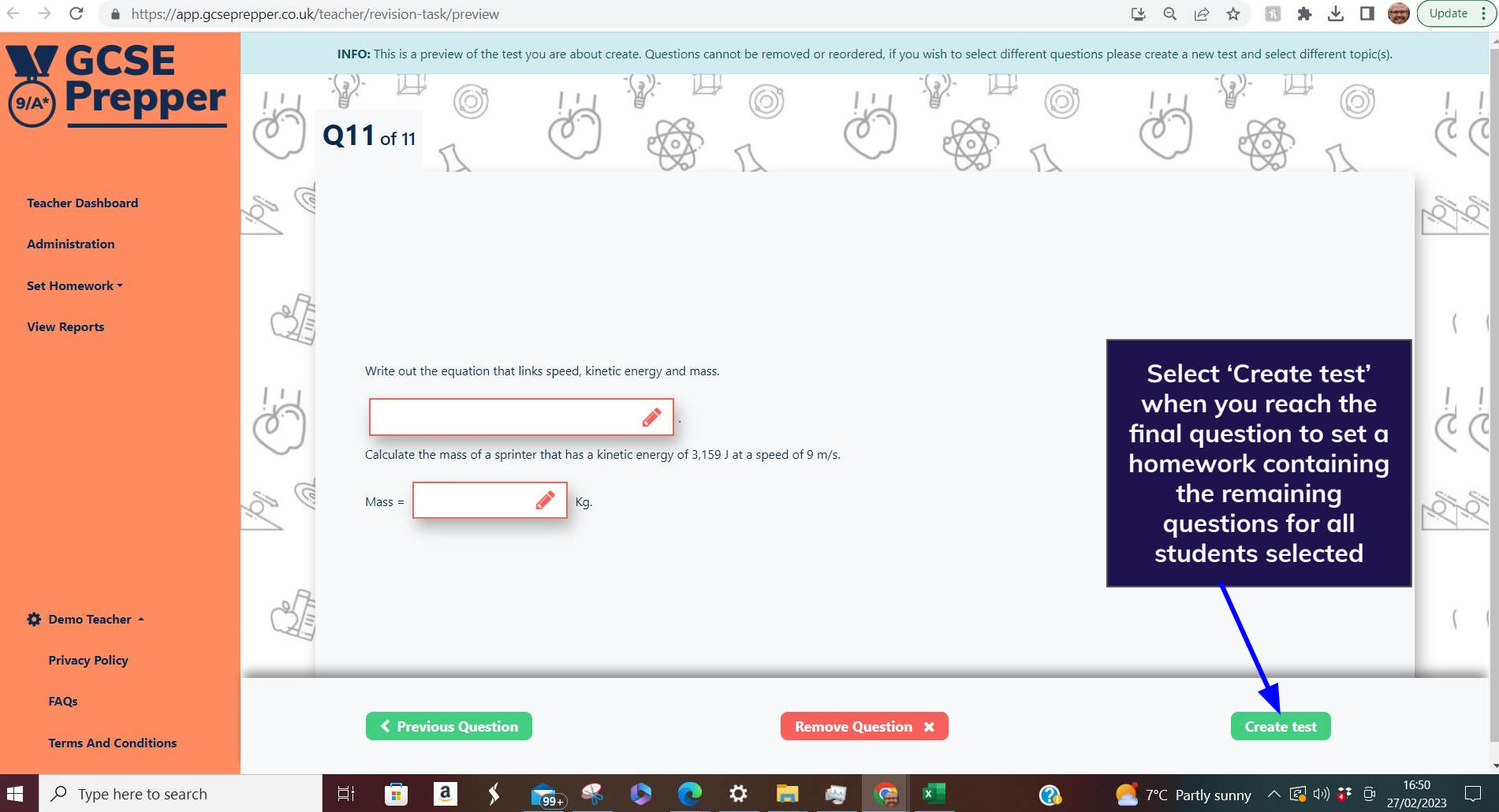

 $\bullet$ 

 $\bullet$ 

**ISC** 

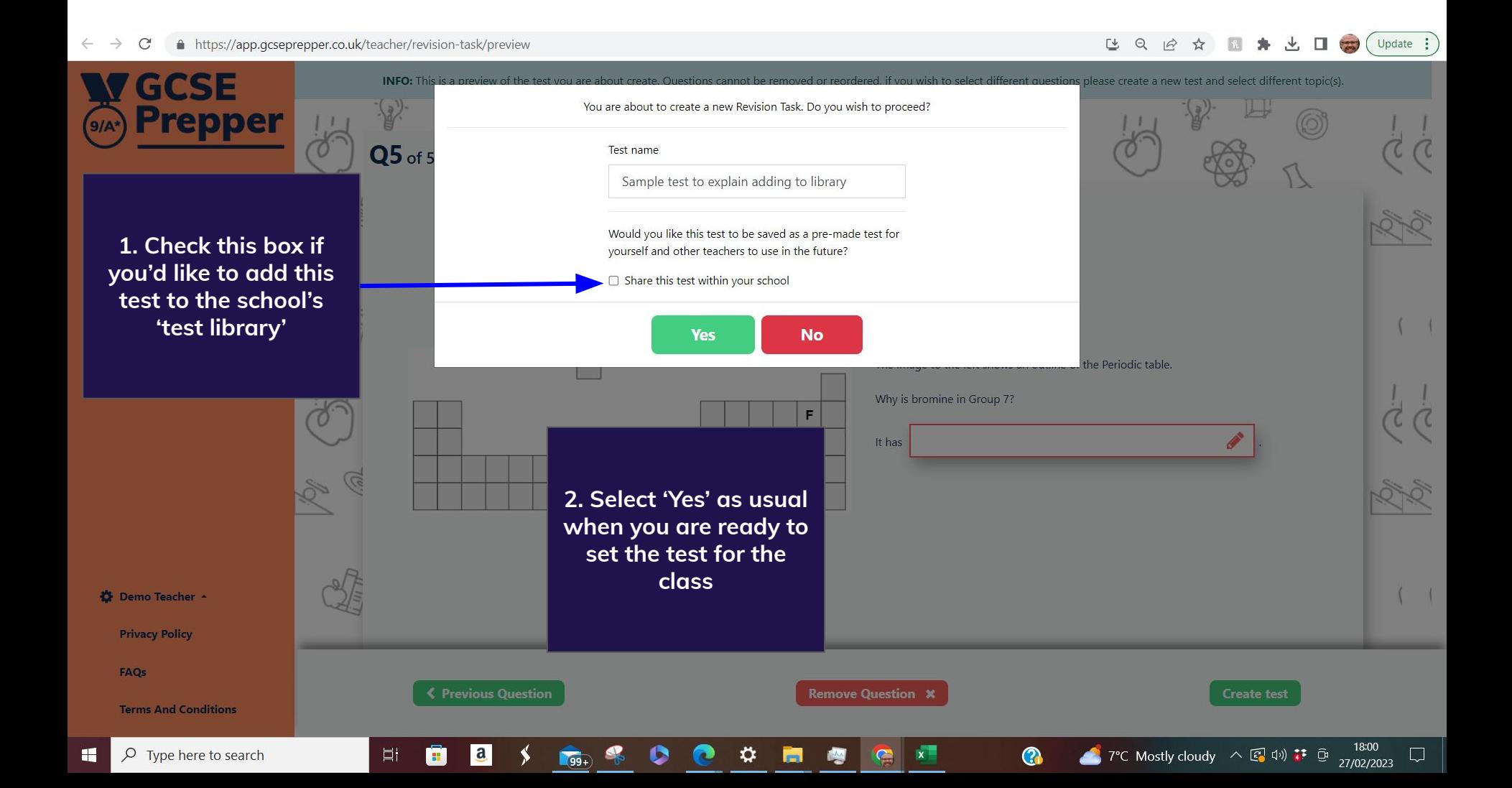